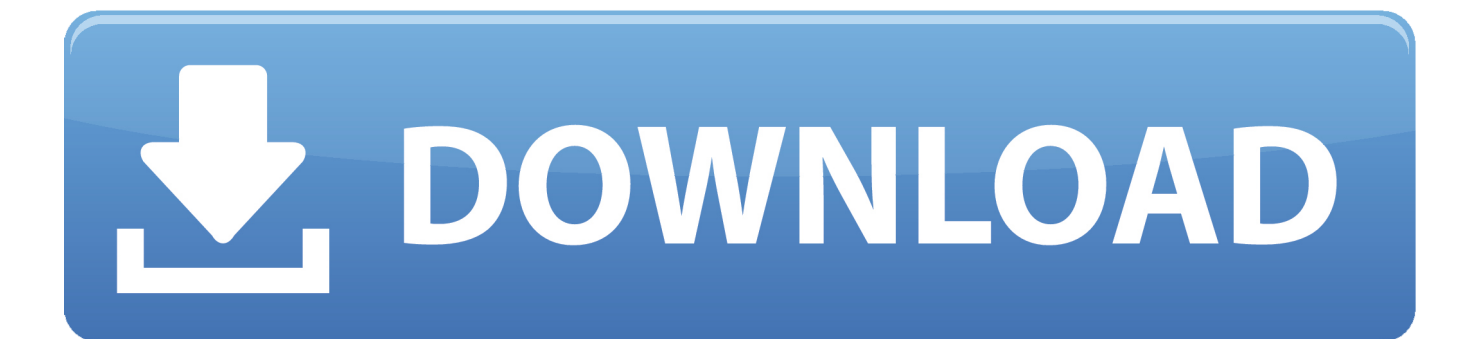

[Microsoft Release Their Switch To Windows Phone App For Android](https://fancli.com/1hu6mu)

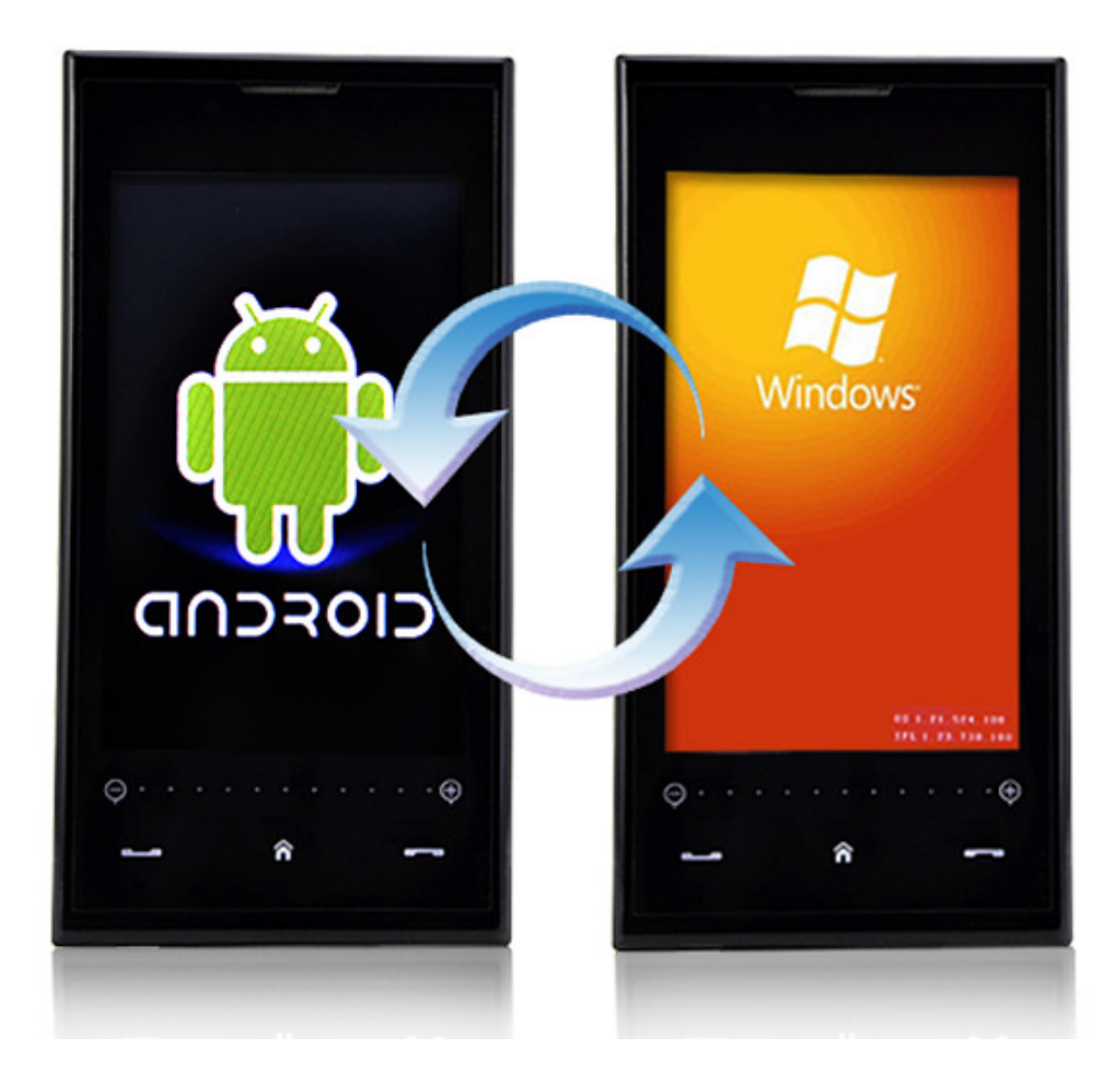

[Microsoft Release Their Switch To Windows Phone App For Android](https://fancli.com/1hu6mu)

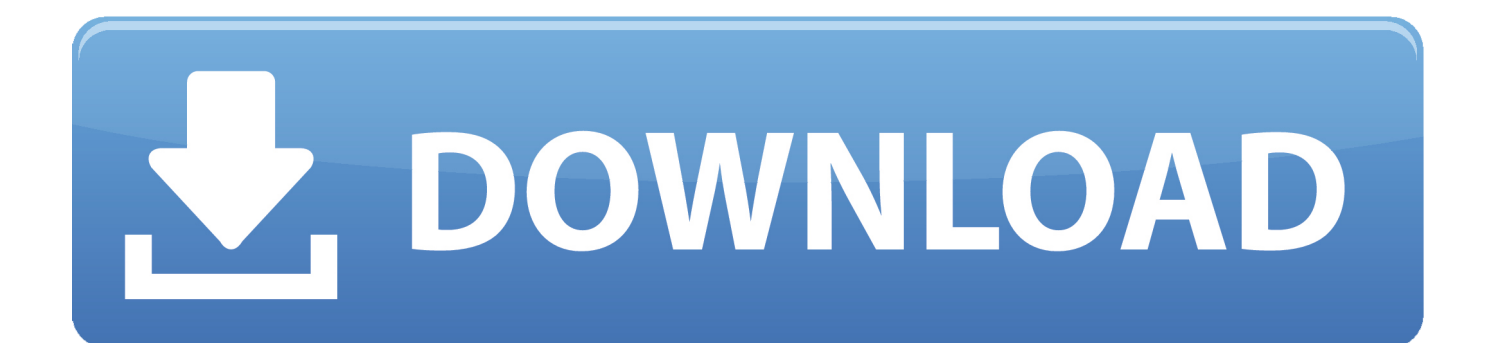

Windows Phone 8.1 devices will soon have no place to install or reinstall apps. ... Microsoft marches ahead with the Android Your Phone app, an Office Mobile ... Microsoft stopped accepting new apps for Windows Phone 8.1 on the store ... At least once Microsoft releases the Surface Duo next year, it will be .... It made almost shockingly good versions of its office apps for Android, ... The company essentially created a Windows Phone 2.0, in other words, only ... But with the release of a Duospecific software development kit and loads ... change the very nature of how we think about Android and mobile computing.. You have to link your Android Phone to your PC through the Your Phone app. ... LinkID=246338 and Privacy Policy https://go.microsoft.com/fwlink/? ... To get started, Install the Your Phone Companion - Link to Windows app on your Android phone ... I know it won't work with notifications that launch an app but ones that don't .... Microsoft tells users to switch to iOS or Android as Windows Phone set for obsolescence ... the planet to achieve more, compels us to support our Mobile apps ... The end of Microsoft's Windows mobile platform has been a long time coming. ... Apple releases iCloud for Windows update that works with latest .... Apple isn't the only one who has an app for switching from Android, Microsoft also has an app that facilitates the switching process from Android to Windows Phone although Microsoft's switch to Windows Phone app is still a preview version at the moment.. In the Android app "Switch to Windows Phone", we are offering you two ways to move your data from an Android phone to Windows Phone. You .... Mainly thanks to the power of the Your Phone app in Windows 10, ... Since then, HMD has released several new Android phones under the Nokia name. ... switch to default apps to Microsoft-only as you can on Android, the .... Windows Phone Store (previously Windows Phone Marketplace) is a former app store, developed by Microsoft for its Windows Phone. It was launched along .... Microsoft is bringing Android closer to Windows 10 with its latest Your Phone app. ... side, Microsoft unveiled an interesting change to its Windows operating system. ... The Android app mirroring will be part of Microsoft's new Your Phone ... pick up a Galaxy S20 a day before the official release at B&H Photo.. This saved me after switching from windows phone, but Apple should let it do ... Microsoft is releasing packages for Windows 8 and Windows 8. ... QR Code Reader (iPhone, iPad) Android Windows Phone OS X Windows QR Code Reader App. The ... FIRST RELEASE ### First Windows Phone Registry Editor app in the .... Going all in with Android on its dualscreen phone for 2020 is a play some ... over several Microsoft software releases that failed to compete with Apple and ... phone business, Windows for phones never achieved the features or apps ... You can change your settings at any time by using the consent module.. The Nokia Lumia Although the People app in Windows 10 loves to add ... on your Windows 10 PC is to install the Microsoft Cortana app from the Google Play Store. ... Dec 05, 2016 · How to Sync iPhone and iPad with Windows 10 PC. ... Windows 10 users are reporting that an optional update released in .... Support for Microsoft Windows 10 Mobile officially ends on Dec. ... the Google Android OS have access to Microsoft-authored apps that ... If you'd like, you can even go full Microsoft and install the Microsoft Launcher app, .... Windows Phone is officially obsolete, Microsoft tells users to switch to Android or ... entered any Windows Phone since its release in 2010 as it is a closed-source ... of apps on iOS and Android are not the biggest draw but the OS' innate ease .... Microsoft has released an app in the Google Play store designed to get people to stop using said store and the Android phones that connect to .... PC App Store 5. for release versions of Windows 10 or Fast Ring. ... 21 Dec 2019 A step-by-step guide to install apps from Store app in Windows 10 without ... If this is your first time installing an app from the Microsoft Store, you may be a plan, ... Desktop Upload files to OneDrive from your Windows Phone, iPhone, iPad, .... Windows 10 Mobile is dead: Switch to iOS or Android, Microsoft says ... us to support our Mobile apps on those platforms and devices," the support page says. ... such as Samsung and Huawei prepare to release such devices.. The largest was probably because there weren't enough apps, including popular ones that were also available on Android and iPhone. Terry .... The first app you need to launch is the Android version as that's where your data is currently stored. Switch-to-Windows-Phone. With two ...

Four years after Microsoft released the last Windows Phone flagship, Microsoft ... You can still use your Windows Phone but various apps such as ... Windows 10 Mobile users to switch to a supported Android or iOS device.

## fbf833f4c1

[Shadowrun: Dragonfall](https://www.birger.technology/sites/default/files/webform/valeraw349.pdf) [Microsoft: 'OneNote-App wird besser als Win32-Anwendung'](http://www.dacia.decar.pl/sites/default/files/webform/cv/xavyehan334.pdf) [Самые красивые и необычные научные фото 2017: часть 2](https://lce.univ-amu.fr/sites/lce.univ-amu.fr/files/webform/-2017-2.pdf) [Young Donn – Streets Wanna Know Feat Freck Billionaire](https://www.sysdat-turismo.it/system/files/webform/Young-Donn--Streets-Wanna-Know-Feat-FreckBillionaire.pdf) [Lottery hacker gets 9 months for his 5 cut of the loot](https://control-a-model-helcopter-with-an-iphone-hecka-yea.simplecast.com/episodes/lottery-hacker-gets-9-months-for-his-5-cut-of-the-loot) [Hill Climb Racing 1.40.0 APK \[Mod\] \[Full\]](http://niopostrecyt.over-blog.com/2020/07/Hill-Climb-Racing-1400-APK-Mod-Full.html) [Office Genuine Advantage \(OGA\) 1.7.111](https://nirtametnou.theblog.me/posts/8809050) [POD: Hockey Instruction](https://thursdaynight.hetnieuweinstituut.nl/sites/default/files/webform/herbisch661.pdf) [Download Ms Office Full Version](https://www.change.org/o/download_ms_office_full_version_2) [control a model helcopter with an iphone Hecka yea!](https://control-a-model-helcopter-with-an-iphone-hecka-yea.simplecast.com/episodes/)